Einsatz von Personalcomputern in der elektrischen Energieversorgung

Ullrich Gutt

Institut für Elektrische Energieversorgung Universität Hannover

Welfengarten 1

3000 Hannover 1

Dem betriebsführenden oder planenden Ingenieur eines elektrischen Energieversorgungsunternehmens bietet sich durch den Einsatz von Personalcomputern die Möglichkeit, unabhängig von einem zentralen Großrechner, direkt am Arbeitsplatz anspruchsvolle Probleme lösen zu können. Es wird ein kleiner Überblick über die möglichen Einsatz-gebiete von Personalcomputern in der elektrischen Energieversorgung gegeben. Es wird berichtet, daß mit PEARL<br>unter dem Betriebssystem RTOS-UH sowohl prozeßorientierte, als auch rechenintensive, algorithmische Aufgaben erfolgreich bewältigt werden können.

# Einsatz von Personalcomputern in der elektrischen Energieversorgung

## 1. Einleitung

Personalcomputer im Bereich der elektrischen Energieversorgung haben ein sehr großes, weitgefächertes Anwendungsgebiet. Ein vollständiger Überblick ist im Rahmen dieses kurzen Vortrages daher nicht möglich. Im folgenden Beitrag soll versucht werden einige sinnvolle Einsatzgebiete von Personalcomputern in elektrischen Energieversorgungsunternehmen zu beschreiben. Es werden zwei ausgeführte Beispiele erläutert, die in PEARL unter dem Betriebssystem RTOS-UH am Institut für Elektrische Energieversorgung der Universität Hannover entstanden sind. Es hat sich dabei gezeigt, daß mit PEARL sowohl prozeßorientierte, als auch rechenintensive, algorithmische Aufgaben erfolgreich bewältigt werden können.

Dem betriebsführenden oder planenden Ingenieur eines elektrischen Energieversorgungsunternehmens bietet sich durch den Einsatz von Personalcomputern die Möglichkeit, unabhängig von einem zentralen Großrechner, direkt am Arbeitsplatz umfangreiche und anspruchsvolle Probleme lösen zu können. Für den Anwender liegt der wesentliche Unterschied zwischen einem Großcomputer und einem Personalcomputer in der viel kleineren Rechengeschwindigkeit. dafür aber sehr hohen Verfügbarkeit des Personalcomputers. So gibt es Anwendungsbereiche in denen z.Zt. der Einsatz von Großrechnern noch unumgänglich ist, so z.B. bei der Berechnung des optimalen Schaltzustandes bezüglich Netzverluste und Betriebssicherheit in einer großen Lastverteilerzentrale.

Die Aufgabenstellungen für Personalcomputer in der elektrischen Energieversorgung lassen sich grob in drei Bereiche einteilen:

- · Technisch-administrative Aufgaben
	- Verwaltung von Betriebsmitteln
	- Störungs- und Schadensstatistik
	- Textverarbeitung
- · Technisch-wissenschaftliche Aufgaben
	- Lastfluß- und Kurzschlußberechnungen
	- Behandlung von Oberschwingungs- und Netzrückwirkungsproblemer
	- Lastprognose
	- rechnergestützte Planung der Trassenführung von Freileitunger
- · Prozeßorientierte Aufgaben
	- Registrierung von Netzgrößen
	- Protokollierung der Betriebsgrößen
	- Steuerung von Schaltanlagen
	- semigraphische Netzbilddarstellung

Um die Anwendbarkeit von PEARL unter RTOS-UH für Probleme der elektrischen Energieversorgung zu untersuchen. sind im letzten Jahr zwei umfangreiche PEARL-Programm-Pakete entstanden - einerseits aus dem technisch-wissenschaftlichen Bereich. andererseits aus dem prozeßorientierten Aufgabenbereich.

2. Programmbeispiel aus dem technisch-wissenschaftlichen Bereich: Lastflußprogramm

Die stationäre Netzberechnung ist das wichtigste Hilfsmittel, sowohl für die Planung, wie auch für den Betrieb eines elektrischen Energieübertragungsnetzes. Über die Berechnung der komplexen Knotenspannungen werden die Leistungsflüsse durch die vorhandenen Betriebsmittel wie Freileitungen, Kabel, Transformatoren usw. bestimmt. Die Kenntnis der Leistungsflüsse gibt wichtige Hinweise auf den Auslastungsgrad eines Netzelementes. So kann durch eine Lastflußberechnung die Auswirkung einer beabsichtigten Schalthandlung auf die Netzsicherheit durch Simulation vorher ermittelt werden. Hier ergeben sich die Berührpunkte zu leittechnischen und prozeßorientierten Aufgaben, wenn z.B. in einer prozeßrechnergesteuerten Schaltstation eine Schalthandlung durchgeführt werden soll. Lastflußberechnungen waren noch vor einigen Jahren nur mit Großrechenanlagen durchzuführen. Durch die Fortschritte auf dem Gebiet der Mikroelektronik sind Lastflußberechnungen mit Personalcomputern möglich geworden.

#### Rechnersystem

Das Lastflußprogramm ist in PEARL unter RTOS-UH geschrieben und läuft auf einem Eltec Eurocom 3 Rechner mit einem 68000 Mikroprozessor und 256 kByte RAM. Zusätzlich ist ein Diskettenlaufwerk zur Speicherung der Netzdaten und des Programms notwendig. Mit dieser Konfiguration können Netze mit bis zu 100 Knoten und 160 Zweigen berechnet werden.

Dateneingabe

Die Netzdaten der Drehstrombetriebsmittel (Transformatoren, Kabel Freileitungen usw.) werden über Editdateien am Terminal eingegebe So sind z.B. zur Berechnung des Pi-Ersatzschaltbildes einer Freileitung folgende Angaben erforderlich:

- Leitungslänge
- ohmscher Widerstandsbelag
- induktiver Widerstandsbelag
- Betriebskapazität
- Knotenname des Leitungsanfangs
- Knotenname des Leitungsendes

Mit den, auf eine Spannungsebene umgerechneten, komplexen Längsund Queradmittanzen werden mit Hilfe der gewählten Knotennamen die einzelnen Drehstrombetriebsmittel zu einem geschlossenen Netzwerk verknüpft.

Für die Knoten sind Angaben über die eingespeisten Leistungen bzw. die Verbraucherleistungen und ggf. Spannungsbeträge notwendig. So werden z.B. für eine Kraftwerkseinspeisung mit Spannungsregelung folgende Angaben erwartet:

- $-$  Knotenname
- eingespeiste Wirkleistung
- Spannungsbetrag
- maximale induktive Generatorblindleistung
- maximale kapazitive Generatorblindleistung

Diese Daten werden ebenfalls über eine Editdatei eingegeben. Die Datenquellen und -senken des Programmes zeigt Abb. 1. Durch den modularen Aufbau des Programmes sind Erweiterungen möglich, die das Einlesen der Netzdaten aus einer Datenbank gestatten.

Lösungsverfahren und Rechenzeit

Das Lastflußprogramm berechnet an Hand der Eingabedaten die komplexen Spannungen in allen Netzknoten. Die dabei entstehenden nichtlinearen, komplexen Netzgleichungen werden mit dem Newton-Raphson Verfahren iterativ gelöst. Dieses Verfahren ist für diese Problemstellung besonders geeignet, da es hier sehr gute Konvergenzeigenschaften besitzt. Nach bereits 3 bis 5 Iterationsläufen ist eine genügende Genauigkeit erreicht.

Während des Iterationsvorganges entstehen lineare Gleichungssysteme mit bis zu 200 Unbekannten. Es hat sich gezeigt, daß das verwendete Lösungsverfahren für lineare Gleichungssysteme von großer Wichtigkeit für die Gesamtrechenzeit ist. Daher wurden zwei Verfahren zur Lösung linearer Gleichungssysteme programmiert und die Gesamtrechenzeit in Abhängigkeit von der Netzgröße gemessen. Abb. 2 zeigt die Rechenzeiten bei Verwendung des iterativen Gauß-Seidel-SOR Verfahrens und bei Verwendung der direkten Methode der Dreiecksfaktorisierung. Die Rechenzeit zur Berechnung eines Netzes mit 50 Knoten und 90 Zweigen beträgt ca. 1 min bei Verwendung des Gauß-Seidel-SOR Verfahrens.

### Speicherbedarf

Um mit dem Programm auch größere Netze berechnen zu können, wird mit einer Sparse-Speichertechnik gearbeitet. Da die während der Rechnung auftretenden Matrizen schwach besetzt sind, ist es notwendig nur mit den Nichtnullelementen und deren Indizes zu rechnen. Bei einem Netz mit 100 Knoten und 160 Zweigen würde die größte auftretende Matrix in konventioneller Speichertechnik einen Speicherraum von 159 kByte belegen. Mit der Sparse-Speichertechnik werden für dieselbe Matrix lediglich 13 kByte benötigt.

Der Gesamtspeicherbedarf des geladenen Programmes für eine Netzgröße von 100 Knoten und 160 Zweigen beträgt 53 kByte.

#### $3.$ Programmbeispiel aus dem prozeßorientierten Bereich: Datenhaltesystem zur Steuerung einer Sammelschienenanlage

Die elektrische Energieverteilung kann in viele einzelne. verzweigte Prozesse aufgeteilt werden. Durch die Zerlegung in Einzelprozesse entsteht eine hierachische Struktur. Das höchste Niveau entspricht einer Lastführungswarte, der die Steuerung einer Sammelschienenanlage in dem nächst niedrigeren Niveau untergeordnet ist. Abb. 3 zeigt eine Doppelsammelschienenanlage mit 7 Feldern. Diese Anlage stellt einen primaren Prozeß dar, der über Fernwirkeinrichtungen mit dem Prozeßrechner verbunden ist. Die Aufgabe des Stationsrechners ist die Überwachung und Steuerung der Sammelschienenanlage. Befehle bekommt der Rechner entweder von der übergeordneten

Lastführungswarte oder dem Bedienpersonal der Anlage. Die Hauptaufgabe des Datenhaltesystems besteht darin, ein Prozeßabbild der Anlage im Rechner zu verwirklichen. Das System muß in der Lage sein, jederzeit auf Anfrage des Betreibers oder interner Tasks die aktuellen Prozeßdaten zur Verfügung zu stellen. Abb. 4 zeigt die Zerlegung des Datenhaltesystems in Funktionsblöcke.

#### - Initialisierung

Bevor das Datenhaltesystem seine Funktion aufnehmen kann, muß es durch eine Initialisierung in einen definierten Anfangszustand gebracht werden. Die Initialisierung benötigt für das korrekte Arbeiten z.B. die Anzahl der Anlagen, deren Daten abgespeichert werden sollen und die jeweilige Anzahl der Felder der Anlage. Nach der Initialisierung ist das Datenhaltesystem aktiviert und ein Befehlsmenü auf dem Sichtschirm zeigt die verfügbaren Kommandos. Abb. 5.

- Schalten von Netzelementen, Verriegelungsprüfung Mit Hilfe dieser Funktion ist es möglich Schalter und Transformatoren im Netz zu steuern. Sie wird durch einen Befehl an das Betriebssystem aufgerufen und bring nach Eingabe von Anlagen- und Feldnummer eine Auflistung aller in diesem Feld befindlichen Elemente mit den dazugehörigen aktuellen Zuständen. Nach Eingabe des zu schaltenden Elementes prüft die Funktion, ob dieses Element geschaltet werden kann und ob die Verriegelungsbedingung für diesen Schaltvorgang erfüllt ist. Das hier verwendete Verfahren der Verriegelungsprüfung befreit den Anwender des Datenhaltesystems, bei Änderungen der Netztopologie die Verriegelungsbedingungen für jedes Element neu bestimmen zu müssen.

## - Netzabbild

Durch diese Funktion wird dem Benutzer ein Überblick über die aktuellen Daten und Zustände der Elemente im kontrollierten Netz gegeben. Der topologische Aufbau des Netzes wird auf dem Sichtschirm abgebildet.

### - Grenzwertüberwachung

In dieser Funktion werden die Ströme und Spannungen im kontrollierten Teilnetz ständig überwacht. Die Grenzwertüberwachung wird zyklisch aktiviert und sendet dabei Abfragetelegramme an die Fernwirkeinrichtung. Das Antworttelegramm enthält sämtliche dynamischen Daten des Netzes. Sollte ein Überschreiten eines Grenzwertes auftreten, erfolgt ein entsprechender Eintrag in das Betriebsprotokoll.

## - Meldungsprotokollierung

Wenn Aktivitäten vom Netz ausgehen, d.h. wenn z.B. Störungen auftreten wird dies dem Datenhaltesystem durch den Funktionsblock Meldungsprotokollierung mitgeteilt. Die Störungen festzustellen ist Aufgabe der Prozeßperipherie (Schutzrelais, Datenkonzentrator). Aufgabe der Funktion Meldungsprotokollierung ist es, eine Spontanmeldung aufzunehmen und aus ihr die Elemente zu bestimmen, deren Zustände oder Werte sich verändert haben. Daraufhin erfolgt ein Eintrag der Störungsmeldung in das Betriebsprotokoll.

- Modifizierung der Prozeßdaten Diese Funktion ermöglicht es Prozeßdaten in der Datenbank direkt zu ändern.

Die beschriebenen Funktionen sollen möglichst unabhängig voneinander agieren können. Daraus entstehen Bedingungen an das Betriebssystem des Prozeßrechners und die Art der Speicherung der Prozeßdaten. Das Betriebssystem muß in der Lage sein die Funktionen zu synchronisieren. Verschiedene Aktionen im Prozeß die eventuell verschiedene Funktionen im Datenhaltesystem auslösen, können zeitlich völlig willkürlich auftreten. Hieraus entsteht die Notwendigkeit eines Multitasking-Betriebssystems, welches die quasiparallele Abarbeitung von mehreren Programmen gestattet. Das hier beschriebene Datenhaltesystem wurde auf einem Singleboard-Mikrorechner PROFI-KIT der Firma FORCE mit 128 kByte RAM realisiert. Das Programm ist in PEARL unter RTOS-UH geschrieben und enthält keine assemblercodierten Module.

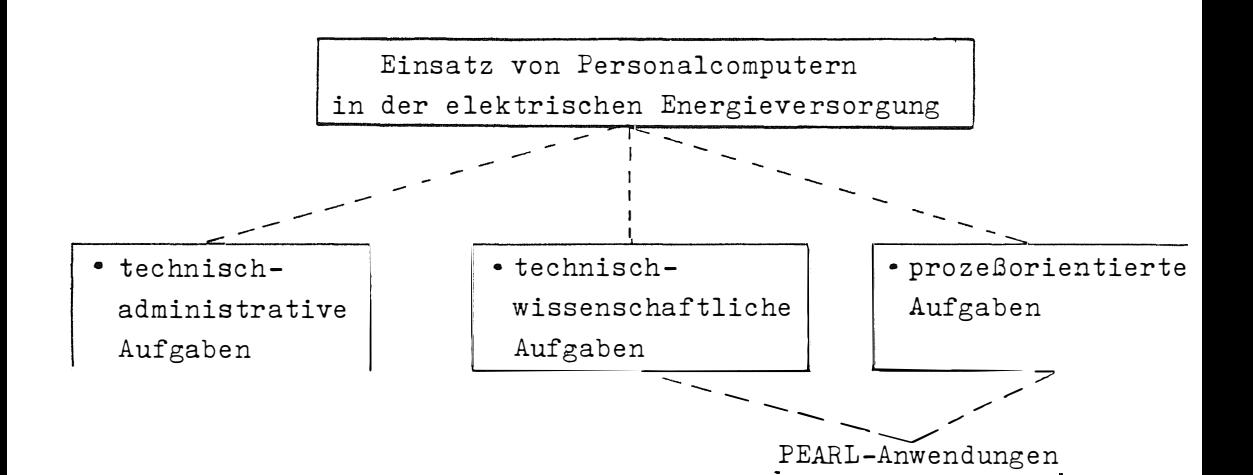

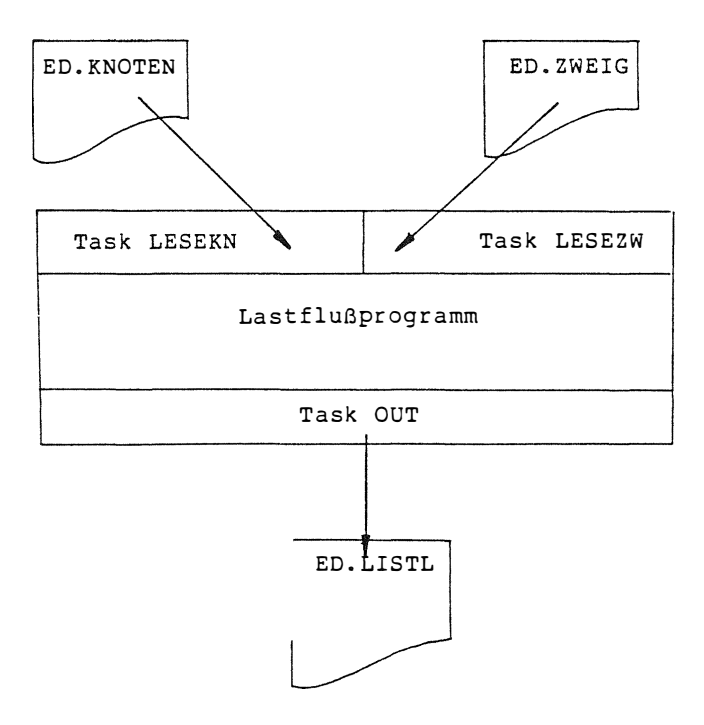

Abb. 1 : Datenquellen und -senken des Lastflußprogrammes

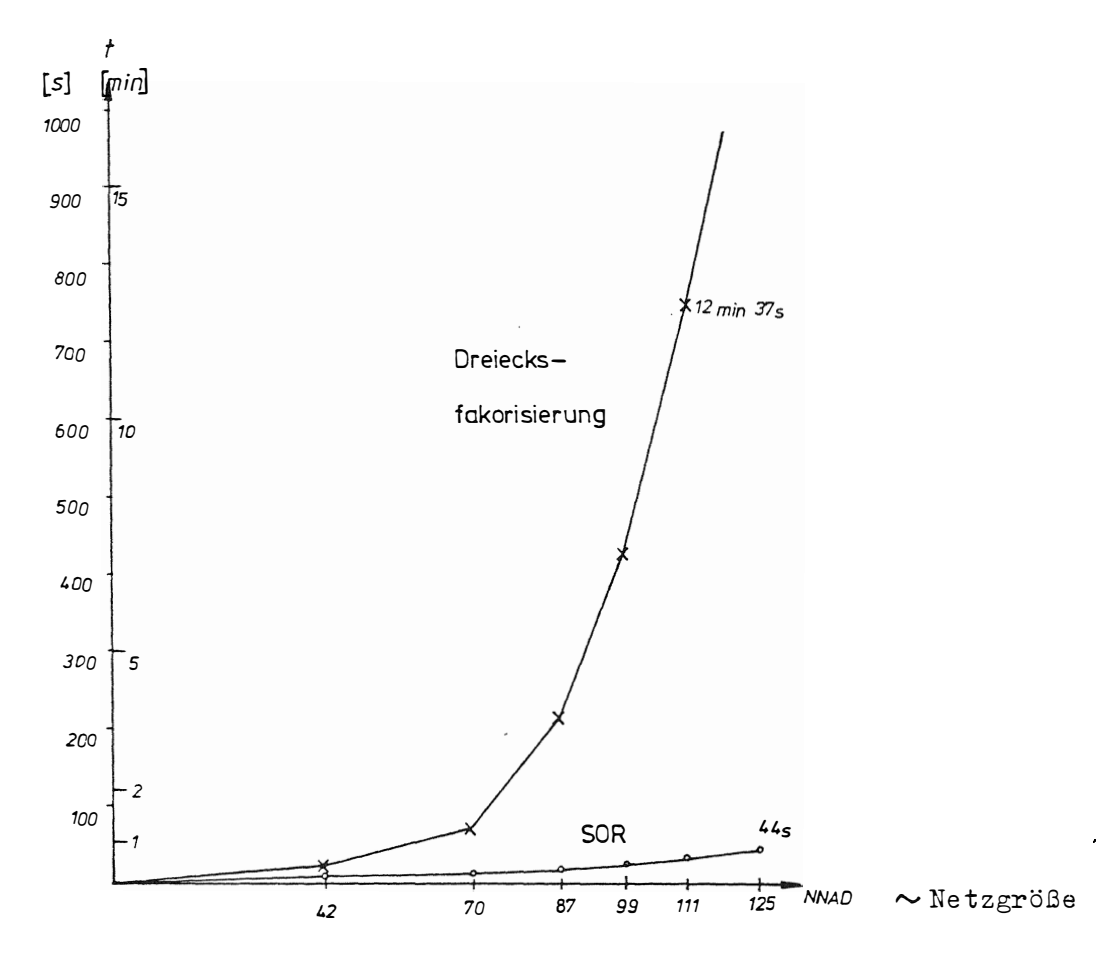

Abb. 2 : Rechenzeiten in Abhängigkeit der Netzgröße

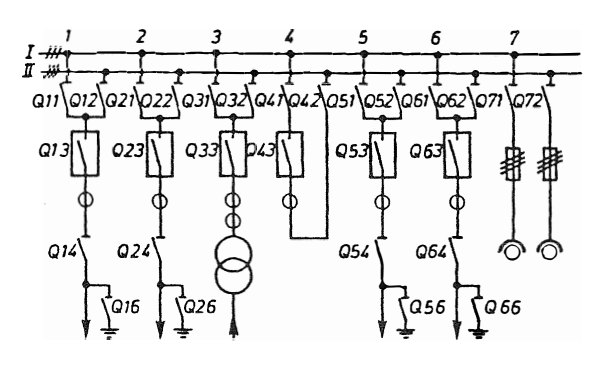

Abb. 3: Sammelschienenanlage

 $Netz-$ Schalten abbild von auf dem  $Netz-$ Sichtelemengerät ten  $Ini-$ Modifi $tiali$ zieren sierung Datenbank von Prozeßdaten  $Me1-$ Grenzdungs- $Wert$ protomeldung kollierung

Abb. 4 : Funktionsblöcke des Datenhaltesystems

#### DATENHALTESYSTEM V1.1 ---------------------

FOLGENDE KOMMANDOS KOENNEN GEGEBEN UERDEN:

- A SCHALT ---------> SCHALTEN VON NETZELEHENTEN
- A NETZ ---------> DARSTELLUNG EINES NETZABBILDES
- A SHOW --------> AUSGABE DER STOERUNGSHELDUNGEN AUF DEH BILDSCHIRM
- ---------> DIREKTE DATENEINGABE IN DIE DATENBANK A SET

REWIND ED.SAVE --- > LOESCHEN DER GESPEICHERTEN STOERUNGSHELDUNGEN

BITTE VOR JEDER EINGABE DIE "FI-TASTE" DRUECKEN !

```
Abb. 5 : Befehlsmenü
```
 $-114 -$